*Lycée Borj Louzir Soukra* **\*\*\*\*\*\*\*\*\*\*** *Epreuve : Algorithme & programmation*  **\*\*\*\*\*\*\*\*\*\*** *Devoir de Synthèse N°1* 

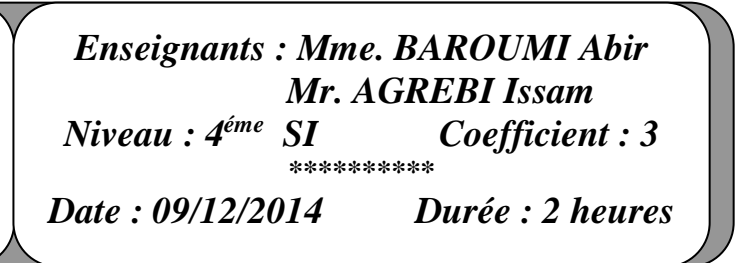

## **Exercice 1 : (3 pts)**

Soit **PERSONNE** une variable de type nommé **PERS**. Le type **PERS** est caractérisé par deux champs :

**Nom** : De type Chaîne qui représente le nom d'une personne.

**T** : Un tableau pour recevoir les noms des **n** enfants de cette personne ( $2 \le n \le 6$ ).

*Exemple : Pour n = 5 Enregistrement* **PERSONNE**

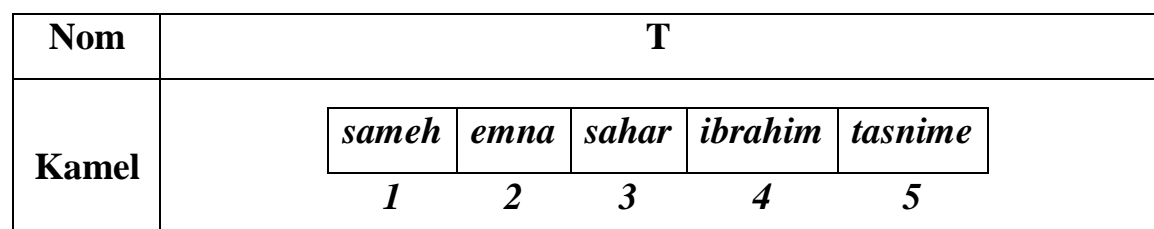

1) Ecrire en pascal les déclarations nécessaires pour l'exercice (type(s) et variable) <sup>(1)</sup>

**2)** Ecrire l'algorithme d'un **module** qui permet de sauvegarder dans un fichier texte, les noms des **n** enfants qui figurent dans le champ tableau T d'une variable enregistrement **PERSONNE** en convertissant en majuscule la première lettre de chaque nom. (2)

# **Exercice 2 (3 pts)**

Soit l'algorithme et le **T**ableau de **D**éclaration des **N**ouveaux **T**ypes suivants :

0)Def proc **Inconnue** (N :entier ;var M :mat)

### 1) Pour L de 1 à N faire

Pour C de 1 à L faire **T.D.N.T** 

 $M[L,C] \leftarrow 1$ 

Pour P de C-1 à 1 faire (pas  $= -1$ )

 $M[L, P] \leftarrow M[L, P] + M[L, P-1]$ 

Fin pour

Fin pour

Fin pour

### 2) Fin **Inconnue**

## **Question :**

- 1.Dresser le tableau de déclaration des objets locaux de la procédure **Inconnue** (0, 5)
- 2. Quel est le résultat retourné par cette procédure pour  $N=4$  (2)
- 3.En déduire le rôle de cette procédure (0.5)

Mat = tableau de  $10*10$  d'entiers

Type

## **Problème (14 pts)**

On désire informatiser un championnat de foot contenant **N** équipes, avec **N paire** et **(4<= N <=12)** numérotées de 1 à **N**.

Chaque match joué dans le championnat entre deux équipes local et visiteur se termine par un score final. (Buts marqués par chaque équipe).

Ecrire un programme qui permet de :

- 1) Remplir un fichier **"Matches.dat"** par les données relatives à N\*(**N-1)** matchs, chacun est représenté par :
	- **Local** (Code équipe local) : 1..12
	- **Visiteur** (Code équipe visiteur) : 1..12
	- $\boxtimes$  **But local** (Buts marqués par équipe local) : octet
	- **But\_visit** (Buts marqués par équipe visiteur) : octet
- 2) A partir du fichier **"Matches.dat"**, remplir une matrice **M** d'ordre **N**, les résultats des matchs aller et retour entre les différents équipes tel que :

**M**[L,C] = 1 Si l'équipe L a gagné le match contre l'équipe C.

**M**[L,C] = 2 Si l'équipe C a gagné le match contre l'équipe L.

 $M[L,C] = 0$  Si match nul.

 $M[L,C] = -1$  valeur non significative.

### **Exemple :**

 $Local = 6$ 

**Visiteur** = 1

**But**  $local = 2$ 

**But** visit  $= 3$ 

$$
\boxed{\qquad} \qquad \mathbf{M}[6,1] = 2
$$

**Visiteur** =  $3$ 

 $Local = 2$ 

**But**  $local = 4$ 

**But** visit  $= 1$ 

 $M[2,3] = 1$ 1 2 3 4 5 6 **1 -1 1 0 0 1 2 2**  $0$  | -1 | 1<sup>*m*</sup> | 0 | 0 | 2 **3 0 1 -1 1 1 2 4 0 1 2 -1 2 2 5 1 1 2 2 -1 1 6 2 0 0 1 1 -1**

3) A partir de la matrice **M**, Remplir un fichier "**classement.txt**" dont chaque ligne contient le **code** d'une équipe suivi par le **total** des points séparés par le caractère "**=**"

*Sachant que* : une équipe obtient **3** points pour chaque match **gagné**, **0** point pour chaque match **perdu** et **1** point pour chaque match **nul**.

**Exemple** : l'équipe  $1 = 14$ 

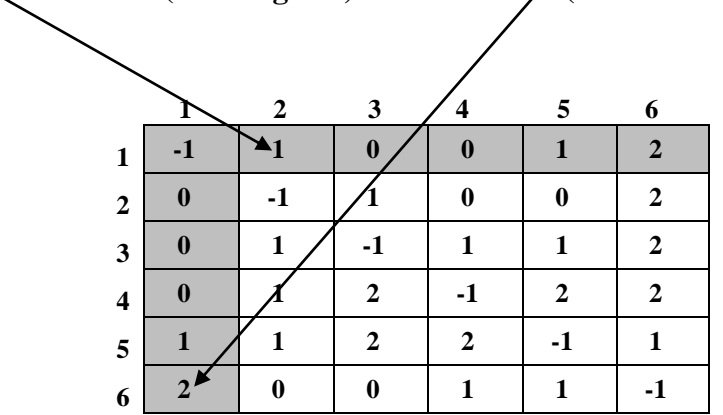

 $(14 = 3 + 1 + 1 + 3$  (aller: ligne 1) + 1 + 1 + 1 + 3 (retour : colonne 1))

4) Afficher le **code** de l'équipe champion et les deux **codes** des équipes qui ont perdus leur place à la course de Championnat

 **N.B** les fichiers sont enregistrés dans "**C :\Bac2015**"

## *Travail demandé*

- **1.** Analyser le problème en le décomposant en modules.
- **2.** Analyser chacun des modules envisagés.